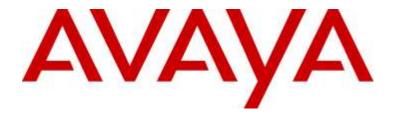

# **IP Office™ Platform**

Description of Devlink3 API Introduced in Release 10.0

Issue 1.1

### © 2020 AVAYA Avaya, Inc. All Rights Reserved.

#### Notice

While reasonable efforts have been made to ensure that the information in this document is complete and accurate at the time of printing, Avaya assumes no liability for any errors. Avaya reserves the right to make changes and corrections to the information in this document without the obligation to notify any person or organization of such changes.

#### Documentation disclaimer

"Documentation" means information published by Avaya in varying mediums which may include product information, operating instructions and performance specifications that Avaya may generally make available to users of its products and Hosted Services. Documentation does not include marketing materials. Avaya shall not be responsible for any modifications, additions, or deletions to the original published version of documentation unless such modifications, additions, or deletions were performed by Avaya. End User agrees to indemnify and hold harmless Avaya, Avaya's agents, servants and employees against all claims, lawsuits, demands and judgments arising out of, or in connection with, subsequent modifications, additions or deletions to this documentation, to the extent made by End User.

#### Link disclaimer

Avaya is not responsible for the contents or reliability of any linked websites referenced within this site or documentation provided by Avaya. Avaya is not responsible for the accuracy of any information, statement or content provided on these sites and does not necessarily endorse the products, services, or information described or offered within them. Avaya does not guarantee that these links will work all the time and has no control over the availability of the linked pages.

### Warranty

Avaya provides a limited warranty on Avaya hardware and software. Refer to your sales agreement to establish the terms of the limited warranty. In addition, Avaya's standard warranty language, as well as information regarding support for this product while under warranty is available to Avaya customers and other parties through the Avaya Support website:

https://support.avaya.com/helpcenter/getGenericDetails?detailld=C20091120112456651010 under the link "Warranty & Product Lifecycle" or such successor site as designated by Avaya. Please note that if You acquired the product(s) from an authorized Avaya Channel Partner outside of the United States and Canada, the warranty is provided to You by said Avaya Channel Partner and not by Avaya.

"Hosted Service" means a hosted service subscription that You acquire from either Avaya or an authorized Avaya Channel Partner (as applicable) and which is described further in Hosted SAS or other service description documentation regarding the applicable hosted service. If You purchase a Hosted Service subscription, the foregoing limited warranty may not apply but You may be entitled to support services in connection with the Hosted Service as described further in your service description documents for the applicable Hosted Service. Contact Avaya or Avaya Channel Partner (as applicable) for more information.

#### Hosted Service

THE FOLLOWING APPLIES IF YOU PURCHASE A HOSTED SERVICE SUBSCRIPTION FROM AVAYA OR AN AVAYA CHANNEL PARTNER (AS APPLICABLE), THE TERMS OF USE FOR HOSTED SERVICES ARE AVAILABLE ON THE AVAYA WEBSITE, HTTPS://SUPPORT.AVAYA.COM/LICENSEINFO UNDER THE LINK "Avaya Terms of Use for Hosted Services" OR SUCH SUCCESSOR SITE AS

DESIGNATED BY AVAYA, AND ARE APPLICABLE TO ANYONE WHO ACCESSES OR USES THE HOSTED SERVICE. BY ACCESSING OR USING THE HOSTED SERVICE, OR AUTHORIZING OTHERS TO DO SO, YOU, ON BEHALF OF YOURSELF AND THE ENTITY FOR WHOM YOU ARE DOING SO (HEREINAFTER REFERRED TO INTERCHANGEABLY AS "YOU" AND "END USER"), AGREE TO THE TERMS OF USE. IF YOU ARE ACCEPTING THE TERMS OF USE ON BEHALF A COMPANY OR OTHER LEGAL ENTITY, YOU REPRESENT THAT YOU HAVE THE AUTHORITY TO BIND SUCH ENTITY TO THESE TERMS OF USE. IF YOU DO NOT HAVE SUCH AUTHORITY, OR IF YOU DO NOT WISH TO ACCEPT THESE TERMS OF USE, YOU MUST NOT ACCESS OR USE THE HOSTED SERVICE OR AUTHORIZE ANYONE TO ACCESS OR USE THE HOSTED SERVICE. YOUR USE OF THE HOSTED SERVICE SHALL BE LIMITED BY THE NUMBER AND TYPE OF LICENSES PURCHASED UNDER YOUR CONTRACT FOR THE HOSTED SERVICE, PROVIDED, HOWEVER, THAT FOR CERTAIN HOSTED SERVICES IF APPLICABLE, YOU MAY HAVE THE OPPORTUNITY TO USE FLEX LICENSES, WHICH WILL BE INVOICED ACCORDING TO ACTUAL USAGE ABOVE THE CONTRACT LICENSE LEVEL. CONTACT AVAYA OR AVAYA'S CHANNEL PARTNER FOR MORE INFORMATION ABOUT THE LICENSES FOR THE APPLICABLE HOSTED SERVICE, THE AVAILABILITY OF ANY FLEX LICENSES (IF APPLICABLE), PRICING AND BILLING INFORMATION, AND OTHER IMPORTANT INFORMATION REGARDING THE HOSTED SERVICE.

#### Licenses

THE SOFTWARE LICENSE TERMS AVAILABLE ON THE AVAYA WEBSITE, HTTPS://SUPPORT.AVAYA.COM/LICENSEINFO, UNDER THE LINK "AVAYA SOFTWARE LICENSE TERMS (Avaya Products)" OR SUCH SUCCESSOR SITE AS DESIGNATED BY AVAYA, ARE APPLICABLE TO ANYONE WHO DOWNLOADS, USES AND/OR INSTALLS AVAYA SOFTWARE, PURCHASED FROM AVAYA INC., ANY AVAYA AFFILIATE, OR AN AVAYA CHANNEL PARTNER (AS APPLICABLE) UNDER A COMMERCIAL AGREEMENT WITH AVAYA OR AN AVAYA CHANNEL PARTNER. UNLESS OTHERWISE AGREED TO BY AVAYA IN WRITING, AVAYA DOES NOT EXTEND THIS LICENSE IF THE SOFTWARE WAS OBTAINED FROM ANYONE OTHER THAN AVAYA, AN AVAYA AFFILIATE OR AN AVAYA CHANNEL PARTNER; AVAYA RESERVES THE RIGHT TO TAKE LEGAL ACTION AGAINST YOU AND ANYONE ELSE USING OR SELLING THE SOFTWARE WITHOUT A LICENSE. BY INSTALLING, DOWNLOADING OR UNSTALLING, THE SOFTWARE, OR AUTHORIZING OTHERS TO DO SO, YOU, ON BEHALF OF YOURSELF AND THE ENTITY FOR WHOM YOU ARE INSTALLING, DOWNLOADING OR USING THE SOFTWARE (HEREINAFTER REFERRED TO INTERCHANGEABLY AS "YOU" AND "END USER"), AGREE TO THESE TERMS AND CONDITIONS AND CREATE A BINDING CONTRACT BETWEEN YOU AND AVAYA INC. OR THE APPLICABLE AVAYA AFFILIATE ("AVAYA").

Avaya grants You a license within the scope of the license types described below, with the exception of Heritage Nortel Software, for which the scope of the license is detailed below. Where the order documentation does not expressly identify a license type, the applicable license will be a Designated System License. The applicable number of licenses and units of capacity for which the license is granted will be one (1), unless a different number of licenses or units of capacity is specified in the documentation or other materials available to You. "Software" means computer programs in object code, provided by Avaya or an Avaya Channel Partner, whether as stand-alone products, pre-installed on hardware products, and any upgrades, updates, patches, bug fixes, or modified versions thereto. "Designated Processor" means a single stand-alone computing device. "Server" means a Designated Processor that hosts a software application to be accessed by multiple users. "Instance" means a single copy of the Software executing at a particular time: (i) on one physical machine; or (ii) on one deployed software virtual machine ("VM") or similar deployment.

#### License type(s)

Designated System(s) License (DS). End User may install and use each copy or an Instance of the Software only on a number of Designated Processors up to the number indicated in the order. Avaya may require the Designated Processor(s) to be identified in the order by type, serial number, feature key, Instance, location or other specific designation, or to be provided by End User to Avaya through electronic means established by Avaya specifically for this purpose.

Concurrent User License (CU). End User may install and use the Software on multiple Designated Processors or one or more Servers, so long as only the licensed number of Units are accessing and using the Software at any given time. A "Unit" means the unit on which Avaya, at its sole discretion, bases the pricing of its licenses and can be, without limitation, an agent, port or user, an e-mail or voice mail account in the name of a person or corporate function (e.g., webmaster or helpdesk), or a directory entry in the administrative database utilized by the Software that permits one user to interface with the Software. Units may be linked to a specific, identified Server or an Instance of the Software.

Database License (DL). End User may install and use each copy or an Instance of the Software on one Server or on multiple Servers provided that each of the Servers on which the Software is installed communicates with no more than one Instance of the same database.

CPU License (CP). End User may install and use each copy or Instance of the Software on a number of Servers up to the number indicated in the order provided that the performance capacity of the Server(s) does not exceed the performance capacity specified for the Software. End User may not re-install or operate the Software on Server(s) with a larger performance capacity without Avaya's prior consent and payment of an upgrade fee.

Named User License (NU). You may: (i) install and use each copy or Instance of the Software on a single Designated Processor or Server per authorized Named User (defined below); or (ii) install and use each copy or Instance of the Software on a Server so long as only authorized Named Users access and use the Software. "Named User", means a user or device that has been expressly authorized by Avaya to access and use the Software. At Avaya's sole discretion, a "Named User" may be, without limitation, designated by name, corporate function (e.g., webmaster or helpdesk), an e-mail or voice mail account in the name of a person or corporate function, or a directory entry in the administrative database utilized by the Software that permits one user to interface with the Software.

Shrinkwrap License (SR). You may install and use the Software in accordance with the terms and conditions of the applicable license agreements, such as "shrinkwrap" or "clickthrough" license accompanying or applicable to the Software ("Shrinkwrap License").

#### Heritage Nortel Software

"Heritage Nortel Software" means the software that was acquired by Avaya as part of its purchase of the Nortel Enterprise Solutions Business in December 2009. The Heritage Nortel Software is the software contained within the list of Heritage Nortel Products located at https://support.avaya.com/LicenseInfo under the link "Heritage Nortel Products" or such successor site as designated by Avaya. For Heritage Nortel Software, Avaya grants Customer a license to use Heritage Nortel Software provided hereunder solely to the extent of the authorized activation or authorized usage level, solely for the purpose specified in the Documentation, and solely as embedded in, for execution on, or for communication with Avaya equipment. Charges for Heritage Nortel Software may be based on extent of activation or use authorized as specified in an order or invoice.

#### Copyright

Except where expressly stated otherwise, no use should be made of materials on this site, the Documentation, Software, Hosted Service, or hardware provided by Avaya. All content on this site, the documentation, Hosted Service, and the product provided by Avaya including the selection, arrangement and design of the content is owned either by Avaya or its licensors and is protected by copyright and other intellectual property laws including the sui generis rights relating to the protection of databases. You may not modify, copy, reproduce, republish, upload, post, transmit or distribute in any way any content, in whole or in part, including any code and software unless expressly authorized by Avaya. Unauthorized reproduction, transmission, dissemination, storage, and or use without the express written consent of Avaya can be a criminal, as well as a civil offense under the applicable law.

### Virtualization

The following applies if the product is deployed on a virtual machine. Each product has its own ordering code and license types. Note that each Instance of a product must be separately licensed and ordered. For example, if the end user customer or Avaya Channel Partner would like to install two Instances of the same type of products, then two products of that type must be ordered.

#### Third Party Components

"Third Party Components" mean certain software programs or portions thereof included in the Software or Hosted Service may contain software (including open source software) distributed under third party agreements ("Third Party Components"), which contain terms regarding the rights to use certain portions of the Software ("Third Party Terms"). As required, information regarding distributed Linux OS source code (for those products that have distributed Linux OS source code) and identifying the copyright holders of the Third Party Components and the Third Party Terms that apply is available in the products, Documentation or on Avaya's website at: https://support.avaya.com/Copyright or such successor site as designated by Avaya. The open source software license terms provided as Third Party Terms are consistent with the license rights granted in these Software License Terms, and may contain additional rights benefiting You, such as modification and distribution of the open source software. The Third Party Terms shall take precedence over these Software License Terms, solely with respect to the applicable Third Party Components to the extent that these Software License Terms impose greater restrictions on You than the applicable Third Party Terms.

The following applies if the H.264 (AVC) codec is distributed with the product. THIS PRODUCT IS LICENSED UNDER THE AVC PATENT PORTFOLIO LICENSE FOR THE PERSONAL USE OF A CONSUMER OR OTHER USES IN WHICH IT DOES NOT RECEIVE REMUNERATION TO (i) ENCODE VIDEO IN COMPLIANCE WITH THE AVC STANDARD ("AVC VIDEO") AND/OR (ii) DECODE AVC VIDEO THAT WAS ENCODED BY A CONSUMER ENGAGED IN A PERSONAL ACTIVITY AND/OR WAS OBTAINED FROM A VIDEO PROVIDER LICENSED TO PROVIDE AVC VIDEO. NO LICENSE IS GRANTED

OR SHALL BE IMPLIED FOR ANY OTHER USE. ADDITIONAL INFORMATION MAY BE OBTAINED FROM MPEG LA, L.L.C. SEE HTTP://WWW.MPEGLA.COM.

#### Service Provider

THE FOLLOWING APPLIES TO AVAYA CHANNEL PARTNER'S HOSTING OF AVAYA PRODUCTS OR SERVICES. THE PRODUCT OR HOSTED SERVICE MAY USE THIRD PARTY COMPONENTS SUBJECT TO THIRD PARTY TERMS AND REQUIRE A SERVICE PROVIDER TO BE INDEPENDENTLY LICENSED DIRECTLY FROM THE THIRD PARTY SUPPLIER. AN AVAYA CHANNEL PARTNER'S HOSTING OF AVAYA PRODUCTS MUST BE AUTHORIZED IN WRITING BY AVAYA AND IF THOSE HOSTED PRODUCTS USE OR EMBED CERTAIN THIRD PARTY SOFTWARE, INCLUDING BUT NOT LIMITED TO MICROSOFT SOFTWARE OR CODECS, THE AVAYA CHANNEL PARTNER IS REQUIRED TO INDEPENDENTLY OBTAIN ANY APPLICABLE LICENSE AGREEMENTS, AT THE AVAYA CHANNEL PARTNER'S EXPENSE, DIRECTLY FROM THE APPLICABLE THIRD PARTY SUPPLIER.

WITH RESPECT TO CODECS, IF THE AVAYA CHANNEL PARTNER IS HOSTING ANY PRODUCTS THAT USE OR EMBED THE G.729 CODEC, H.264 CODEC, OR H.265 CODEC, THE AVAYA CHANNEL PARTNER ACKNOWLEDGES AND AGREES THE AVAYA CHANNEL PARTNER IS RESPONSIBLE FOR ANY AND ALL RELATED FEES AND/OR ROYALTIES. THE G.729 CODEC IS LICENSED BY SIPRO LAB TELECOM INC. SEE WWW.SIPRO.COM/CONTACT.HTML. THE H.264 (AVC) CODEC IS LICENSED UNDER THE AVC PATENT PORTFOLIO LICENSE FOR THE PERSONAL USE OF A CONSUMER OR OTHER USES IN WHICH IT DOES NOT RECEIVE REMUNERATION TO: (I) ENCODE VIDEO IN COMPLIANCE WITH THE AVC STANDARD ("AVC VIDEO") AND/OR (II) DECODE AVC VIDEO THAT WAS ENCODED BY A CONSUMER ENGAGED IN A PERSONAL ACTIVITY AND/OR WAS OBTAINED FROM A VIDEO PROVIDER LICENSED TO PROVIDE AVC VIDEO. NO LICENSE IS GRANTED OR SHALL BE IMPLIED FOR ANY OTHER USE. ADDITIONAL INFORMATION FOR H.264 (AVC) AND H.265 (HEVC) CODECS MAY BE OBTAINED FROM MPEG LA, L.L.C. SEE HTTP://WWW.MPEGLA.COM.

#### Compliance with Laws

Customer acknowledges and agrees that it is responsible for complying with any applicable laws and regulations, including, but not limited to laws and regulations related to call recording, data privacy, intellectual property, trade secret, fraud, and music performance rights, in the country or territory where the Avaya product is used.

#### Preventing Toll Fraud

"Toll Fraud" is the unauthorized use of your telecommunications system by an unauthorized party (for example, a person who is not a corporate employee, agent, subcontractor, or is not working on your company's behalf). Be aware that there can be a risk of Toll Fraud associated with your system and that, if Toll Fraud occurs, it can result in substantial additional charges for your telecommunications services.

### Avaya Toll Fraud intervention

If You suspect that You are being victimized by Toll Fraud and You need technical assistance or support, call Technical Service Center Toll Fraud Intervention Hotline at +1-800-643-2353 for the United States and Canada. For additional support telephone numbers, see the Avaya Support website: https://support.avaya.com or such successor site as designated by Avaya.

#### Security Vulnerabilities

Information about Avaya's security support policies can be found in the Security Policies and Support section of https://support.avaya.com/security. Suspected Avaya product security vulnerabilities are handled per the Avaya Product Security Support Flow (https://support.avaya.com/css/P8/documents/100161515).

#### **Downloading Documentation**

For the most current versions of Documentation, see the Avaya Support website: https://support.avaya.com, or such successor site as designated by Avava.

### Contact Avaya Support

See the Avaya Support website: https://support.avaya.com for product or Hosted Service notices and articles, or to report a problem with your Avaya product or Hosted Service. For a list of support telephone numbers and contact addresses, go to the Avaya Support website: https://support.avaya.com (or such successor site as designated by Avaya), scroll to the bottom of the page, and select Contact Avaya Support.

# Contents

| 1.   | Overviev  | V                                    | 7  |
|------|-----------|--------------------------------------|----|
| 2.   | Introduct | tion                                 | 7  |
| 3.   | Transpo   | rt Options                           | 7  |
| 4.   | IP Office | Configuration for Authentication     | 9  |
| 5.   | Licensin  | g                                    | 9  |
| 6.   | Protocol  | Description                          | 10 |
| 6.   | .1. Tes   | t Packets                            | 10 |
| 6.   | .2. Auth  | nentication                          | 11 |
|      | 6.2.1.    | Request                              | 11 |
|      | 6.2.1.1.  | Request Tuples                       | 11 |
|      | 6.2.2.    | Challenge                            | 12 |
|      | 6.2.3.    | Challenge Response                   | 12 |
|      | 6.2.4.    | Authentication Result                | 13 |
|      | 6.2.4.1.  | Authentication Result Tuples         | 14 |
| 6.3. | Plain (   | Challenge                            | 14 |
|      | 6.3.1.    | Plain Challenge                      | 15 |
|      | 6.3.2.    | Plain Challenge Response             | 15 |
| 6.4. | Stream    | n Requests                           | 15 |
|      | 6.4.1.    | Devlink3 Event Request               | 15 |
|      | 6.4.2.    | Devlink3 Event Response              | 16 |
| 6.5. | Stream    | n Events                             | 16 |
|      | 6.5.1.    | Devlink3 Event                       | 16 |
|      | 6.5.1.1.  | Devlink3 Tuple CallDelta3            | 17 |
|      | 6.5.1.2.  | Devlink3 Tuple CallDelta2            | 17 |
|      | 6.5.1.3.  | Devlink3 Tuple SIPTrack Event        | 17 |
|      | 6.5.1.4.  | Devlink3 Tuple CMExtn Event          | 18 |
|      | 6.5.1.5.  | Devlink3 Tuple CMExtn Extended Event | 18 |
| 6.6. | Comm      | nands                                | 19 |
|      | 6.6.1.    | ReadFile(user_list)                  | 19 |
| 6.7. | Delta3    | Protocol Records                     | 20 |
|      | 6.7.1.    | Detail Record                        | 21 |
|      | 6.7.1.1.  | Dial Tone                            | 21 |
|      | 6.7.1.2.  | Incoming ISDN call                   | 21 |

|    | 6.7.1.3. | Answered ISDN call | . 22 |
|----|----------|--------------------|------|
|    | 6.7.1.4. | Phone hung up      | . 22 |
|    | 6.7.2.   | Call Section       | . 22 |
|    | 6.7.3.   | Party Section      | . 23 |
|    | 6.7.4.   | Target Section     | . 27 |
|    | 6.7.5.   | Call Lost          | . 27 |
|    | 6.7.6.   | Link Lost          | . 28 |
|    | 6.7.7.   | AttemptReject      | . 28 |
| 7. | Limits   |                    | . 29 |
| 8. | Version  | Compatibility      | . 29 |
|    |          | History            |      |
|    | •        | •                  |      |

#### 1. Overview

This document details a protocol that will be supported on IP Office Release 10.0 to supercede the existing Delta2 record reporting using the Devlink DLL.

In addition to the existing Delta2 events that will be streamed unchanged, new additional functionality has been implemented which will be described in more detail in this document.

Since there is a plethora of different operating systems and languages in use, this protocol description will be supplied instead of targeting Windows exclusively.

### 2. Introduction

Third party developers would be expected to develop applications using this document as a reference.

The protocol will work in stand-alone or SCN mode.

There are a number of pre-requisites required on the IP Office for the application to successfully connect to an IP Office.

- CTI-PRO licences are required, the exact number depends on the setup. For details see Section 5.
- Configuration on the IP Office is required with a username and password which is described in this document.
- Authentication between the IP Office and the application uses SHA1 and this requires the appropriate wincrypt libraries to be installed on the device running the application. Please check the information provided here:
  - https://msdn.microsoft.com/en-us/library/windows/desktop/aa386985(v=vs.85).aspx

### 3. Transport Options

This protocol is available over TCP or TLS. For TCP the port on IP Office is 50797. For TLS the port is 50796.

Availability of the TCP service is governed by the IP Office security setting: TAPI / DevLink 3 on the "Unsecured interfaces" TAB in System Security.

If you uncheck this interface, Devlink3 will only be able to connect over TLS, and it will be requested to supply a certificate (mutual certificate authentication). The certificate supplied must be in the IPOffice certificate store and be at least "medium" trust level.

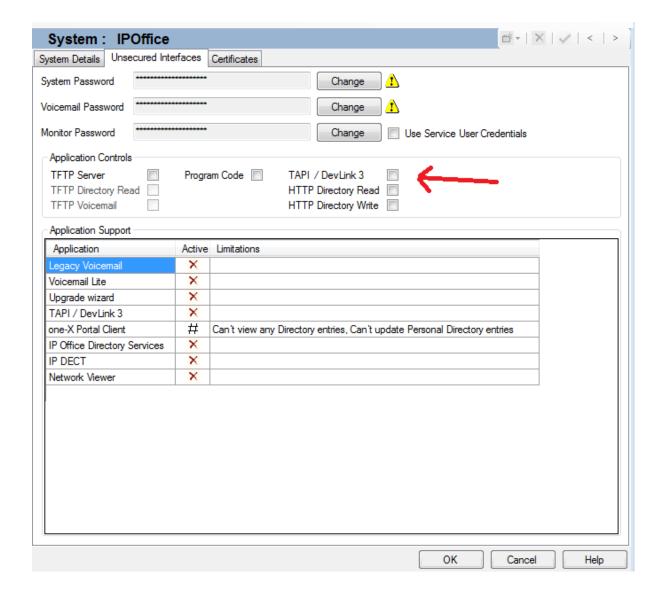

Once connected, the protocol carried is packetized TCP. Each packet in either direction must be formatted as:

| 1 octet  | 0x49 - the DevLink3 discriminator        |
|----------|------------------------------------------|
| 2 octets | Frame length (N+3) in network byte order |
| N octets | Payload                                  |

All packets must be formatted correctly. There cannot be any padding added to the stream.

After TCP/TLS is established, the DevLink3 Client must send a packet. IP Office will remain passive until it receives valid data.

### 4. IP Office Configuration for Authentication

A combination of username and password is used to authenticate the application. This is configurable on the IP Office by adding a new Rights Group and Service User via the Security Settings on the IP Office.

Configure a new Rights Group and enable the checkbox DevLink3 in the Telephony API's tab.

Example below for new Rights Group DevLink3

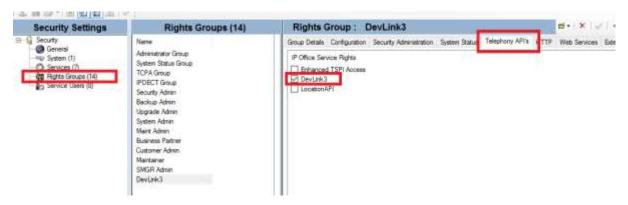

Configure a new Service User with username and password and assign it to the DevLink3 rights group

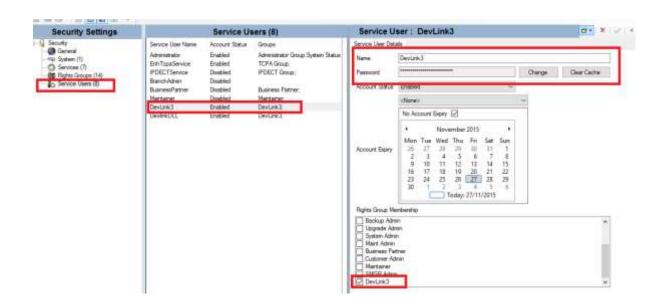

### 5. Licensing

- 1 x CTILINK PRO licence = No SCN option
- 2 x CTILINK\_PRO licence = SCN option allowed on networks <= 5 nodes
- 3 x CTILINK PRO licence = SCN option allowed on networks <= 20 nodes

4 x CTILINK\_PRO licence = SCN option allowed on large networks (over 20 nodes)

These licences must be installed on the node into which the application is connecting.

# 6. Protocol Description

All 2-octet or 4-octet fields carrying numbers must be formatted in network-byte order. The following packet descriptions are all carried in the "Payload" section of the protocol.

All Unicode strings are double-byte in network byte order.

### 6.1. Test Packets

A test packet may be sent before authentication, in order to verify that the link is established. Test packets may be sent at any time.

| 4 octets | 0x002A0001 – Test packet                                          |
|----------|-------------------------------------------------------------------|
| 4 octets | RequestID – to solicit a response, this must be a non-zero value. |
| 4 octets | Length of optional payload (max 1000)                             |
| N octets | payload                                                           |

### The IP Office will respond with:

| 4 octets | 0x802A0001 – Test packet response               |
|----------|-------------------------------------------------|
| 4 octets | RequestID – this is the value from the request. |
| 4 octets | Result:                                         |
|          | 0 = SUCCESS                                     |
|          | 0x80000001 = PAYLOAD_TOO_LONG                   |
|          | 0x80000002 = STREAM_INTEGRITY_LOST              |
|          | 0x80000003 = STREAM_AUTHENTICATION_FAILED       |
| 4 octets | Length of optional payload (max 1000)           |
| N octets | payload                                         |

If you receive a SUCCESS result, your payload will be returned to you.

If you receive PAYLOAD\_TOO\_LONG, you will not get payload returned to you.

If you receive STREAM\_INTEGRITY\_LOST, the DevLink3 stream is no longer functioning, and will have to be disconnected and restarted. You would get this if you sent an optional payload larger than the system limit (unspecified but greater than 4000), or if the payload size exceeded the frame size.

If you receive STREAM\_AUTHENTICATION\_FAILED, it means that an Authentication process has been previously attempted on this stream and has failed. The DevLink3 stream is no longer functioning and will have to be disconnected and restarted.

### 6.2. Authentication

Authentication is username/password validation. This is done through a SHA1 challenge. There is a mechanism in IPOffice to block repeated failed password attempts even if you disconnect and re-connect the link.

### 6.2.1. Request

| 4 octets | 0x00300001 – Authenticate Request       |
|----------|-----------------------------------------|
| 4 octets | RequestID                               |
| 4 octets | 1 = Request                             |
| N octets | "Username" NULL terminated UTF8 string: |
| N octets | Table of Tuples (optional)              |

### 6.2.1.1. Request Tuples

The following tuples are supported:

| 4 octets | 0x007E0001 – Application name                     |
|----------|---------------------------------------------------|
| 2 octets | Length of application name (including trailing 0) |
| N octets | NULL terminated UTF8 string:                      |
|          | Eg "Acme BizCustomer DevLink Application 8.0"     |

### 6.2.2. Challenge

| 4 octets | 0x80300001 – Authenticate Response              |
|----------|-------------------------------------------------|
| 4 octets | RequestID (same RequestID as previous exchange) |
| 4 octets | 2 = Challenge (SHA1)                            |
| 4 octets | Length of challenge                             |
| N octets | Random Challenge data                           |

# 6.2.3. Challenge Response

| 4 octets | 0x00300001 – Authenticate Request                    |
|----------|------------------------------------------------------|
| 4 octets | RequestID                                            |
| 4 octets | 0x50 = Challenge Response (SHA1)                     |
| 4 octets | Length of challenge response (should be 20 for SHA1) |
| N octets | Challenge response                                   |

The SHA1 challenge response is created by appending the 16 octets of challenge data, followed by the password encoded as plaintext (UTF8) and padded to 16 octets with 0. If the password is longer than 16 octets when converted to UTF8, only the first 16 octets are used.

So 32 octets total is passed into the SHA1 HASH, and we expect to get 20 octets back.

If using windows security you might perform the hash using code that looks like this:

```
unsigned char input[32];
memcpy( &input[0], challenge, 16 );
memset( &input[16], 0, 16 ); // pre-fill the space with 0
strncpy( &input[16], password_str, 16 ); // the password can fill
to the end
unsigned_long input_len = 32;
unsigned long output_len = MAX_DIGEST_RESULT_LEN;
HCRYPTPROV hProv = 0;
```

```
HCRYPTHASH hHash = 0;
if( !CryptAcquireContext( &hProv, NULL, NULL, PROV RSA FULL, 0 ) )
  return(0);
if( !CryptCreateHash( hProv, CALG SHA1, 0, 0, &hHash ) )
  CryptReleaseContext( hProv, 0 );
  return(0);
CryptHashData( hHash, input, input len, 0 );
CryptGetHashParam( hHash, HP HASHVAL, &output data[0], &output len,
0);
if( hHash )
  CryptDestroyHash( hHash );
if( hProv )
  CryptReleaseContext( hProv, 0 );
return( output len );
```

output\_len should be 20 at the end.

# 6.2.4. Authentication Result

| 4 octets | 0x80300001 – Authenticate Response |
|----------|------------------------------------|
| 4 octets | RequestID                          |
| 4 octets | 0 = Success                        |
| N octets | Table of Tuples                    |

0 = SUCCESS

0x80000041 = AUTHENTICATION FAILED

0x80000042 = LIMITS EXCEEDED

0x80000043 = RETRY LATER

0x80000044 = LICENCE MISSING

# 6.2.4.1. Authentication Result Tuples

The following tuples are supported on SUCCESS:

| 4 octets | 0x007D0001 – PBX Type and Version                                |
|----------|------------------------------------------------------------------|
| 2 octets | Length of version string (including trailing 0)                  |
| N octets | NULL terminated UTF8 string:  Eg "Avaya IP500v2 10.0.2345.67894" |

| 4 octets | 0x007D0002 – DevLink Variant                    |
|----------|-------------------------------------------------|
| 2 octets | Length of variant string (including trailing 0) |
| N octets | NULL terminated UTF8 string: Eg "Standard 1.0"  |

# 6.3. Plain Challenge

Under certain conditions, the IP Office may initiate a PLAIN challenge instead of a SHA1 challenge. This will only occur over a TLS link, as it requires the client to send the password in Clear text. This packet replaces the challenge described in <a href="Challenge">Challenge</a>.

# 6.3.1. Plain Challenge

| 4 octets | 0x80300001 – Authenticate Response              |
|----------|-------------------------------------------------|
| 4 octets | RequestID (same RequestID as previous exchange) |
| 4 octets | 1 = Challenge (PLAIN)                           |

The response should be a Plain Challenge response

# 6.3.2. Plain Challenge Response

| 4 octets | 0x00300001 – Authenticate Request                     |
|----------|-------------------------------------------------------|
| 4 octets | RequestID                                             |
| 4 octets | 0x51 = Plain Challenge Response                       |
| 4 octets | Length of challenge response (should be 32)           |
| N octets | Plaintext (UTF8) password padded to 32 octets with 0. |

# 6.4. Stream Requests

Stream requests are requests for un-solicited events from the IPOffice:

# 6.4.1. Devlink3 Event Request

| 4 octets | 0x00300011 – Devlink3 Event Request                               |
|----------|-------------------------------------------------------------------|
| 4 octets | RequestID – to solicit a response, this must be a non-zero value. |
| 2 octets | Length of Flags section (null terminated)                         |
| N octets | Flags "-SCN -CMExtn"                                              |

The following flags are supported in the Flags:

"-SCN" stream events from every PBX on the SCN, will not work with -CD2

"-CD2" generate Delta2 events (if not present, Delta3 records are generated), prevents -SCN working

"- include Monitor SIPTrack Events

SIPTrack"

"- include Monitor CMExtn events

CMExtn"

"-CONN" only report Delta3 events after call is initially connected

"-TEXT" outputs CD2 as UTF8 not Unicode.

# 6.4.2. Devlink3 Event Response

| 4 octets | 0x80300011 – Devlink3 Event response              |
|----------|---------------------------------------------------|
| 4 octets | RequestID – this is the value from the request.   |
| 4 octets | Result:                                           |
|          | 0 = SUCCESS                                       |
|          | 9 = PARTIAL SUCCESS                               |
|          | 0x80000021 = UNKNOWN FLAG                         |
|          | 0x80000022 = INSUFFICIENT LICENCE                 |
|          | 0x80000023 = FEATURE NOT AVAILABLE                |
| 2 octets | Length of accepted flags section                  |
| N octets | Copy of flags in the request which were accepted. |

Following a successful Response, if Delta3 events are enabled, IP Office will send a Delta3 record for each eligible call currently in progress.

### 6.5. Stream Events

These contain the primary DevLink3 data

### 6.5.1. Devlink3 Event

| 4 octets | 0x10300011 – Devlink3 Event                |
|----------|--------------------------------------------|
| 4 octets | Originating PBX IP Address                 |
| 4 octets | Incrementing counter (per PBX)             |
| N octets | Table of Devlink3 tuples (usually 1 entry) |

# 6.5.1.1. Devlink3 Tuple CallDelta3

| 4 octets | 0x00760001 – CallDelta3                                              |
|----------|----------------------------------------------------------------------|
| 2 octets | Length of CallDelta3 string (including trailing 0)                   |
| N octets | NULL terminated xml formatted UTF8 string:  Description in section 5 |

# 6.5.1.2. Devlink3 Tuple CallDelta2

| 4 octets | 0x00760001 – CallDelta3                                                       |
|----------|-------------------------------------------------------------------------------|
| 4 octets | 0x00760002 – CallDelta2                                                       |
| 2 octets | Length of CallDelta2 string (including trailing 0x0000)                       |
| N octets | NULL terminated UNICODE string: This is the same as the old CallDelta2 record |

# 6.5.1.3. Devlink3 Tuple SIPTrack Event

| 4 octets | 0x00760003 – SIPTrack Event                                                                                        |
|----------|----------------------------------------------------------------------------------------------------|
| 2 octets | Length of SIPTrack Event string (including trailing 0x0000)                                                        |
| N octets | NULL terminated UNICODE string:  Eg  "START,c0a82a1f000003eb,17.1003.1,TRUNK,IN,0f5757c 5c504c74197be9699697eab8d" |

These SIPTrack events do not correspond to current SIP Events. They are explicitly to allow association of SIP CallID with endpoint reported in Delta2.

\$event,\$epid,\$end\_id,\$siptype,\$direction,\$sip\_callid

\$event options are:

START | END

\$siptype options are:

TRUNK | PHONE

\$direction options are:

IN | OUT

# 6.5.1.4. Devlink3 Tuple CMExtn Event

| 4 octets | 0x00760004 – CMExtn Event                                 |
|----------|-----------------------------------------------------------|
| 2 octets | Length of CMExtn Event string (including trailing 0x0000) |
| N octets | NULL terminated UNICODE string:                           |
|          | Eg "Extn4001: CALL LOST (CMCauseForceIdle)"               |
|          |                                                           |

These events correspond to current CMExtn Events.

# 6.5.1.5. Devlink3 Tuple CMExtn Extended Event

Extension state changes have to be reported slightly differently as the event payload contains 3 numeric fields: v, p1, p2.

The familiar "v=1 State, new=Dialling old=Idle,0,0,Extn865001" is actually:

v=1

p1=2

p2 = 0

UNICODE string="Extn865001"

| 4 octets | 0x00760004 – CMExtn Event                                     |
|----------|---------------------------------------------------------------|
| 2 octets | Length of CMExtn Event string(including trailing 0x0000) + 12 |
| 4 octets | "v"                                                           |
| 4 octets | p1                                                            |
| 4 octets | p2                                                            |
| N octets | NULL terminated UNICODE string:                               |
|          | Eg "Extn865001"                                               |

These Extension state reporting events are the only events of this type.

### 6.6. Commands

# 6.6.1. ReadFile(user\_list)

You can use this command to use the Devlink3 protocol as an authenticated pbx pseudo-file reader.

A common pseudo-file that developers may want to access is the ipoffice user list.

| 4 octets | 0x00300041 – Read file                                            |
|----------|-------------------------------------------------------------------|
| 4 octets | RequestID – to solicit a response, this must be a non-zero value. |
| 2 octets | Length of filename (including NULL)                               |
| N octets | "nasystem/user_list"                                              |

Result...

| 4 octets | 0x80300041 – Read file Response |
|----------|---------------------------------|
| 4 octets | RequestID – from the ReadFile   |
| 4 octets | SUCCESS or NOT FOUND            |
| N octets | File contents                   |

Note that if the frame payload is greater than 0x7fff octets, there are 3 octets of length in the frame header. This can occur on large files.

```
UBYTE header[6];
header[0] = 0x49;
if( len + 3 > 0x7fff )
{
    len += 4;
    header[1] = (UBYTE )(len >> 15) | 0x80;
    header[2] = (UBYTE )(len >> 8) & 0x7f;
    header[3] = (UBYTE )(len);
```

```
}
else
{
    len += 3;
    header[1] = (UBYTE ) (len >> 8);
    header[2] = (UBYTE ) (len);
}
....
```

It is not a problem to open several Devlink3 connections. The recommendation would be that for each FileRead you want to perform, you open a Devlink3 connection just for that purpose, and close it after the file is loaded.

### 6.7. Delta3 Protocol Records

There are 4 types of Delta3 protocol records:

### Detail

This should contain detail equivalent to the content of a CALL record in a Delta2 record. It is divided into sections:

<Call>

<PartyA>

<PartyB>

<Targets>

A call always has a PartyA, and may have a PartyB or a list of Targets, or neither. These are alternatives. Targets only occur during call establishment, and once established the Targets list is replaced by PartyB.

### **CallLost**

When IP Office reports a channel as PartyA or PartyB, it will guarantee to generate a CallLost (or LinkLost) for that Call party when it is disconnected. Note that you do not get any explicit event when a call is cleared, only you can deduce that if there are no longer any parties attached to the call, the call is gone.

#### LinkLost

A LinkLost is the same as a CallLost, but is generated for intermediate nodes. For calls transiting an SCN, the CallLost is generated only at the extremities of the call. The LinkLost is generated at intermediate points along the call.

### **AttemptReject**

If a User was in the targets list but tries to push the call away by manual intervention (eg Drop key), an AttemptReject is generated.

### 6.7.1. Detail Record

The following records are examples of the Detail Record.

### 6.7.1.1. Dial Tone

(TDM phone 4001 goes offhook)

```
<Detail>
  <Call>
    c0a82a03,1,,,,0,,,,
  </Call>
  <PartyA>

c0a82a03000003ea,1,7,1,3,0,0,0,1,8,106,,4001,0,0,,,,,,4001,100
  </PartyA>
</Detail>
```

# 6.7.1.2. Incoming ISDN call

(DID=5678, CLI=01707123456, calling huntgroup 200, group ring 3 phones 4002, 4003, 4001) (Trunk has '9' prefix, lineid=5, BChannel=23)

```
<Detail>
<Call>
 c0a82a03,3,,,0,,200,,200,
</Call>
<PartyA>
0a82a0300002329,1,19,1,2,0,1,0,0,2,2,5.23,,0,0,5678,,,,,0170712
3456,100
</PartyA>
<Target list>
 <Target>
 c0a82a03000003fe,0,0,8,106,,4002,0,4,,,200,901707123456,100
 </Target>
 <Target>
  c0a82a03000003ff,0,0,8,106,,4003,0,4,,,200,901707123456,100
 </Target>
 <Target>
  c0a82a0300000407,0,0,8,106,,4001,0,4,,,200,901707123456,100
 </Target>
</Target list>
</Detail>
```

### 6.7.1.3. Answered ISDN call

(call above was answered by 4001)

# **6.7.1.4. Phone hung up**

4001 hangs up on call above

### 6.7.2. Call Section

There are at least 10 fields in the Call record, comma-separated and described as

| Node identifier    | Utf8String                                              |
|--------------------|---------------------------------------------------------|
| Trode identifier   | 8 characters long.                                      |
|                    |                                                         |
|                    | A unique number of the IPOffice that originated this    |
|                    | record. While calls can span multiple nodes on an       |
|                    | SCN, this is the view of this call as it transits this  |
|                    | node.                                                   |
| CallID             | Integer. This CallID only has local scope. It is the    |
|                    | identity of this call on this PBX.                      |
| Account code       | Utf8String.                                             |
|                    | This is an account code assigned to this call.          |
| Authorization code | Utf8String                                              |
|                    | This is an authorization code assigned to this call. It |
|                    | will be masked as ***** if present.                     |
| Tag                | Utf8String                                              |

|                                               | A scrap of text assigned to this call. If interworking |
|-----------------------------------------------|--------------------------------------------------------|
|                                               | with Aura equipment, this may contain UCID             |
| Transfer cause                                | Integer                                                |
|                                               | (set to 0)                                             |
| Owner huntgroup                               | Utf8String (Extn Number)                               |
| Originally targeted huntgroup                 | Utf8String (Extn number)                               |
| Originally targeted user                      | Utf8String (Extn number)                               |
| Currently targeted huntgroup                  | Utf8String (Extn number)                               |
| Currently targeted user                       | Utf8String (Extn number)                               |
| Is a voicemail message being left             | Integer (local VMPro only)                             |
| Length of voicemail message left              | Integer (seconds)                                      |
| Is call queueing or listening to announcement | 1 = Queueing                                           |
|                                               | 3 = Listening to announcement                          |
| Timestamp (1/10 seconds)                      | Integer                                                |
| Huntgroup Overflow?                           | Integer                                                |
| Transferred out of IVR Callflow               | Quoted Utf8String                                      |
| Time spent in IVR Callflow (1/10 seconds)     | Integer                                                |

# 6.7.3. Party Section

(Both for PartyA and PartyB)

| End identifier | Utf8String 16 characters long. This end identifier (like a SIP CallID) is unique within the SCN (notwithstanding reboots), and is the same for all views of this call on whichever PBX reports the Detail. The first 8 characters of the string identifies the IPOffice node where the end actually is local.                                         |
|----------------|----------------------------------------------------------------------------------------------------|
| Direction      | Integer If this is 1, the call came in on this end. So for an ISDN trunk, it is an incoming call. For a handset, it means the handset made the call.                                                                                                    |
| State          | Integer The primary (Q931) call state of this call end.  0 = Idle 1 = Ringing 2 = Connected 3 = Disconnecting 7 = Dialling 8 = Dialled 9 = Dial Initiated 15 = Offering 16 = Overlap receive 17 = Accept 18 = ConnectRequest 19 = Ringback 20 = OGConnect Request 21 = IC Disconnecting 22 = Seized 23 = Completed 24 = Completed Tone 25 = Preserved |
| Audiopath      | Integer 1 = There is audio path                                                                                                    |

|                          | 0 = There is no audio path (ie the call is on Hold)                                                                                                    |
|--------------------------|----------------------------------------------------------------------------------------------------|
| Tone                     | Integer  0 = There is no tone  1 = Listening to holdmusic  2 = Listening to RingBack tone  3 = Listening to dial tone  6 = Listening to busy tone                                                                                                    |
| Remote                   | Integer  0 = This call end terminates on this node. The detail on this record is complete.  1 = This call end transits from a different node. You may not get 100% of the descriptive fields from a transit node.                                                                                                    |
| Public line              | Integer 0 = This call end does not terminate a public line 1 = This call end terminates a public line. (ISDN R2, T1, SIP)                                                                                                    |
| Flags                    | Integer This is a bit-field of interesting facts about this call end:  0x00000001 = Privacy is requested by this call end 0x00000002 = This call was auto-answered 0x00000004 = This call end is being auto-recorded using VMPro. 0x00000010 = Consent question answered by this call end (release 11.1 onwards) 0x00000020 = Consent refused (release 11.1 onwards)                                            |
| Emergency location       | Integer The location ID of this call end, as configured in the emergency number location information.                                                                                                    |
| Equipment classification | Integer What is this call end? Unknown = 1 ISDNTrunk = 2 AlogTrunk = 3 H323Trunk = 4 SIPTrunk = 5 T1Trunk = 6 R2Trunk = 7 TDMPhone = 8 H323Phone = 9 SIPDevice = 10 DECTPhone = 11 Voicemail = 12 WAVDriver = 13 Router = 14 DTEPort = 15 Parkslot = 16 Conference = 17 PagingConference = 18 RecordingHandler = 19 SOTrunk = 20 MobilePhone = 21 GhostHandler = 22 IPONotificationHandler = 23 Alarm call = 24 |

|                | VoiceScreening = 25                                                                                                    |
|----------------|----------------------------------------------------------------------------------------------------|
|                | ConferenceRecorder = 26                                                                                                    |
|                |                                                                                                    |
|                | Outdialer = 27                                                                                                    |
|                | WebRTCPhone = 28                                                                                                    |
|                | ListenOrCoach = 29                                                                                                    |
|                | ConferenceMeetMe = 30                                                                                                    |
| Equipment type | Integer                                                                                                    |
|                | Particularly for phones, this identifies the kind of                                                                                                    |
|                | equipment more precisely.                                                                                                    |
|                | Of particular interest, for a "SIPDevice", these are                                                                                                    |
|                | the common contact center types:                                                                                                    |
|                |                                                                                                    |
|                | ACCS = 162                                                                                                    |
|                | IPOCC = 163                                                                                                    |
| Description    | Utf8String                                                                                                    |
|                | This content depends on the equipment classification,                                                                                                    |
|                | and whether "remote" is set.                                                                                                    |
|                | For a local SIP trunk:                                                                                                    |
|                | "SIP CallID"                                                                                                    |
|                |                                                                                                    |
|                | For local ISDN trunk:                                                                                                    |
|                | "lineID.BChannel"                                                                                                    |
|                | For conference:                                                                                                    |
|                | "Join reason and conference role"                                                                                                    |
| Identity       | Utf8String                                                                                                    |
| •              | Extn number of an IPOffice User using a handset (so                                                                                                    |
|                | if not a "user", then not populated.)                                                                                                    |
| C-11- 4 T      |                                                                                                    |
| Called Type    | Integer                                                                                                    |
|                | The type of call being made (or received)                                                                                                    |
|                | (This list not comprehensive)                                                                                                    |
|                | 0=Unspecified                                                                                                    |
|                | 1=International                                                                                                    |
|                | 2=National                                                                                                    |
|                | 3=NetworkSpecific                                                                                                    |
|                | 4=Subscriber                                                                                                    |
|                | 100=Unspecified                                                                                                    |
|                | 1                                                                                                    |
|                | 101=Internal                                                                                                    |
|                | 102=Voicemail                                                                                                    |
|                | 103=ACD                                                                                                    |
|                | 104=Paging                                                                                                    |
|                | 105=Direct                                                                                                    |
|                | 106=Intrude                                                                                                    |
|                | 107=Priority                                                                                                    |
|                | 108=Pickup                                                                                                    |
|                | 109=CampOn                                                                                                    |
|                | <u> </u>                                                                                                    |
|                | 110=Steal                                                                                                    |
|                | 111=Whisper                                                                                                    |
|                | 112=Inclusione                                                                                                    |
|                | 113=Coverage                                                                                                    |
|                | 114=EConf                                                                                                    |
|                | 115=EConfDial                                                                                                    |
|                | 116=Conf                                                                                                    |
|                | 117=EConfInvite                                                                                                    |
|                |                                                                                                    |
|                | 118=Restricted                                                                                                    |
|                | 119=Emergency                                                                                                    |
|                | 120=FNE                                                                                                    |
|                | 121=Identifier                                                                                                    |
|                | 122=Receiver                                                                                                    |
|                | 123=Reminder                                                                                                    |
|                | TO A CONTRACT OF THE PROPERTY OF THE PROPERTY |
|                |                                                                                                    |
|                | 124=Listen                                                                                                    |
|                |                                                                                                    |

|                          | T                                                       |
|--------------------------|---------------------------------------------------------|
|                          | 127=WakeupCall                                          |
|                          | 129=LocalPhysExtn                                       |
|                          | 130=XferToTwinMobile                                    |
|                          | 131=Coach                                               |
|                          | 132=WhisperPage                                         |
|                          | 133=CallLog                                             |
|                          | 134=ParkCall                                            |
|                          | 135=UnParkCall                                          |
|                          | 136=Precision                                           |
|                          | 137=RequestSupervising                                  |
|                          | 138=RParkCall                                           |
|                          | 139=ACCSGroup                                           |
|                          | 140=BlendingAcquireCall                                 |
| Called Reason            | Integer                                                 |
|                          | For a call with direction = 0:                          |
|                          | Reason for the call arriving here.                      |
| DID                      | Utf8String                                              |
|                          | For call received off a trunk (direction=1)             |
|                          | Called number received from ISDN, or To/ReqURI          |
|                          | number received off SIP.                                |
| Dialled                  | Utf8String                                              |
| Dianed                   | For a call made by a local phone or other equipment,    |
|                          | this is the sequence of digits actually pressed (unless |
|                          | masked).                                                |
| OnBehalf                 | Uft8String                                              |
| Olibellali               |                                                         |
|                          | For outbound calls to eg a trunk, this will be          |
|                          | populated if the call was made using a Bridge           |
|                          | Appearance or an Authorization code to modify the       |
| The second second second | apparent identity of the person making the call.        |
| Target number            | Utf8String                                              |
|                          | For outbound calls (direction=0) this is the number     |
| m                        | sent to the trunk or other equipment                    |
| Target subaddr           | Utf8String                                              |
|                          | For outbound calls (direction=0) this is the            |
| 2                        | subaddress sent to the trunk or other equipment         |
| Purpose                  | Utf8String                                              |
|                          | Nominal target for this call – may be a huntgroup,      |
|                          | skill or diversion.                                     |
| CLI                      | Utf8String                                              |
|                          | Calling party number. On a local trunk device, this is  |
|                          | the true CLI that was either sent or received.          |
| CLI Presentation         | Integer                                                 |
|                          | If the CLI is present/not present, there may be a       |
|                          | reason:                                                 |
|                          | 0 = Allowed                                             |
|                          | 1 = Withheld                                            |
|                          | 2 = Not available                                       |
|                          | 100 = Unspecified                                       |
| Calling party name type  | 0 = default                                             |
|                          | 1 = directory match                                     |
|                          | 2 = explicitly set                                      |
|                          | 4 = restricted                                          |
|                          | 5 = internal user                                       |
|                          | 6 = huntgroup                                           |
|                          | 8 = conference                                          |
|                          | 9 = external trunk                                      |
|                          | 12 = voicemail callflow                                 |
|                          | Additional enumerations may apply                       |
| Calling party name       | Quoted Utf8String                                       |
| Related End identifier   | Utf8String                                              |
|                          | 1                                                       |

| (during certain types of transfer) | 16 characters long, or empty. |
|------------------------------------|-------------------------------|
|                                    |                               |

# 6.7.4. Target Section

For each target in the target section, there is a reduced equivalent of the PartyInfo record. Where the fields have the same name, they have the same meaning.

Of course all targets have direction=0

| End identifier           | Utf8String |
|--------------------------|------------|
| Remote                   | Integer    |
| Public line              | Integer    |
| Equipment classification | Integer    |
| Equipment type           | Integer    |
| Description              | Utf8String |
| Identity                 | Utf8String |
| Called Type              | Integer    |
| Called Reason            | Integer    |
| Target number            | Utf8String |
| Target subaddr           | Utf8String |
| Purpose                  | Utf8String |
| CLI                      | Utf8String |
| CLI Presentation         | Integer    |

### 6.7.5. Call Lost

For each node that has reported a call end as either PartyA or PartyB, there will be a local "CallLost" record generated

The detail generated on the local node will be most exact.

| Node identifier | Utf8String |
|-----------------|------------|
|-----------------|------------|

|                          | 8 characters Unique identifier of the node generating this. CallLost                                                                                                    |
|--------------------------|----------------------------------------------------------------------------------------------------|
| End identifier           | Utf8String 16 characters The unique identity of this call end                                                                                                    |
| Cleared Inbound          | Integer 1 = this call was cleared from this device 0 = this call was cleared for another reason than this (phone hung up/trunk received Bye) endpoint positive activity. |
| Cause                    | Integer Clearing cause including: 16 = Normal 126 = Transfer                                                                                                    |
| Timestamp (1/10 seconds) | Integer                                                                                                    |

### 6.7.6. Link Lost

For each intermediate node on an SCN that has reported a call end as either PartyA or PartyB, there will be a local "LinkLost" record generated

| Node identifier          | Utf8String                                              |
|--------------------------|---------------------------------------------------------|
|                          | 8 characters                                            |
|                          | Unique identifier of the node generating this. CallLost |
|                          |                                                         |
| End identifier           | Utf8String                                              |
|                          | 16 characters                                           |
|                          | The unique identity of this call end                    |
| Cleared Inbound          | Integer                                                 |
|                          | 1 = this call was cleared from this device              |
|                          | 0 = this call was cleared for another reason than this  |
|                          | (phone hung up/trunk received Bye) endpoint positive    |
|                          | activity.                                               |
| Cause                    | Integer                                                 |
|                          | Clearing cause including:                               |
|                          | 16 = Normal                                             |
|                          | 126 = Transfer                                          |
|                          |                                                         |
| Timestamp (1/10 seconds) | Integer                                                 |
| Link local reference     | Utf8String                                              |
|                          | Matches "description" field                             |

# 6.7.7. AttemptReject

For a User who is in the Target list and tries to send away the ringing call by manual intervention, an AttemptReject event is generated. This may or may not stop the User from ringing.

| Node identifier          | Utf8String 8 characters Unique identifier of the node generating this. CallLost |
|--------------------------|---------------------------------------------------------------------------------|
|                          |                                                                                 |
| End identifier           | Utf8String                                                                      |
|                          | 16 characters                                                                   |
|                          | The unique identity of this call end                                            |
|                          |                                                                                 |
| User                     | Utf8String                                                                      |
|                          | User trying to deflect the call                                                 |
| Qualifier                | Utf8String                                                                      |
|                          | May contain a description of the method being used                              |
|                          | (eg "dnd")                                                                      |
| Timestamp (1/10 seconds) | Integer                                                                         |

# 7. Limits

When monitoring events, a maximum of 3xDevLink3 connections are allowed to a single IPOffice.

If using multi-node flags, only 3xDevlink3 connections are allowed on a single SCN.

# 8. Version Compatibility

This will be supported on IPOffice 10.0 and future versions until such time as it is withdrawn.

# 9. Change History

| Issue | Date       |                                                                                                    | Modified by   |
|-------|------------|----------------------------------------------------------------------------------------------------|---------------|
| 0.3   | 30/7/2016  | Initial Creation                                                                                                    | Lewis Waldron |
| 0.4   | 03/05/2017 | Updated for Release 10.1 to include extra content. Changes in Section 6.                                                                              | Lewis Waldron |
| 1.0   | 30/05/2018 | Up issued to version 1.0 for Release 11.0. No changes to DevLink3 interface or capabilities with Release 11.0. Clean up change tracking in Section 6. | Dermot Wall   |
| 1.1   | 31/3/2020  | Added Consent flags in section 6.7.3. Additional bits in 'flags' integer for Release 11.1.                                                            | Lewis Waldron |